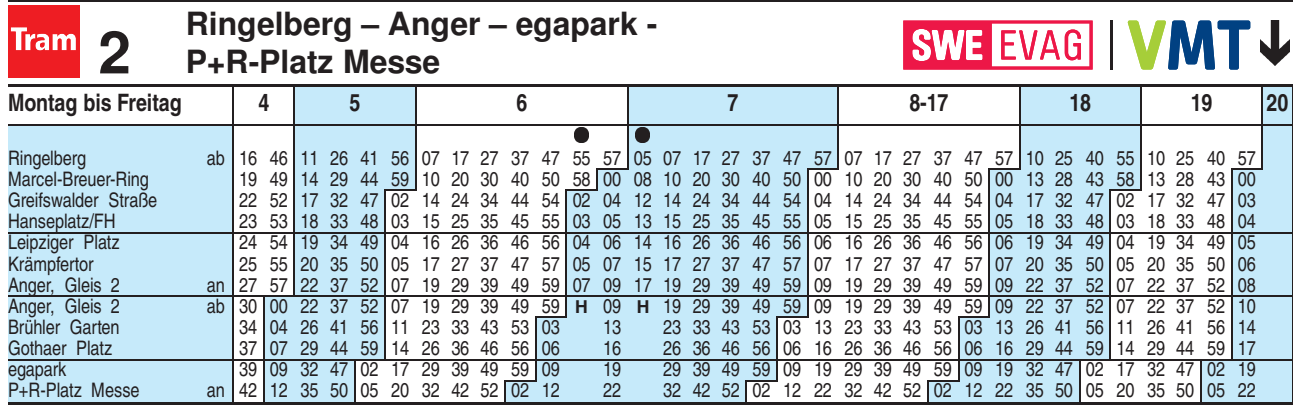

**H** = weiter bis Hauptbahnhof

 $\bullet$  = an Schultagen

Heiligabend bis 17:00 Uhr und Silvester bis 23:00 Uhr wie Samstag, anschließend nach Sonderfahrplan.

Diese Linie verkehrt am 01.04. und 12.05.2021 wie Freitag.

Fahrplan A0211 gültig ab 02.11.2020 erstellt am 26.10.20 15:48:36

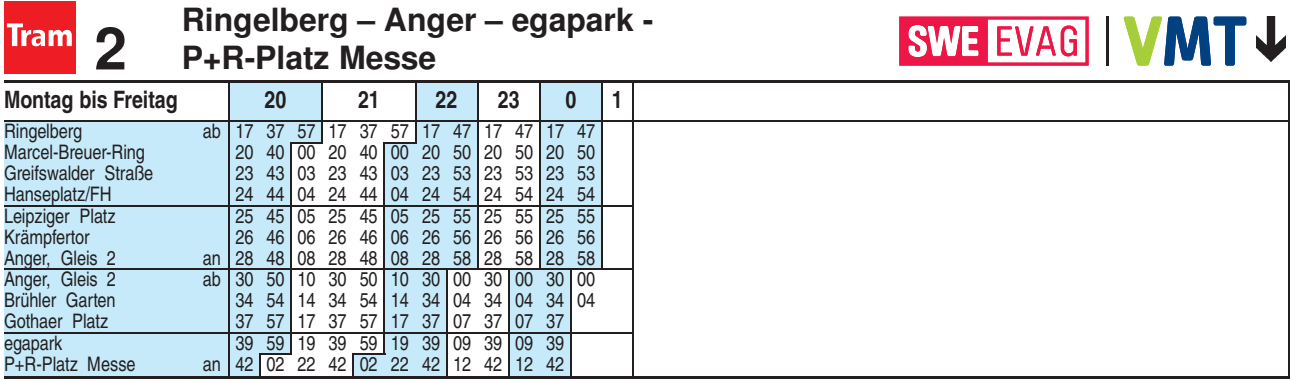

Heiligabend bis 17:00 Uhr und Silvester bis 23:00 Uhr wie Samstag, anschließend nach Sonderfahrplan.

Diese Linie verkehrt am 01.04. und 12.05.2021 wie Freitag.

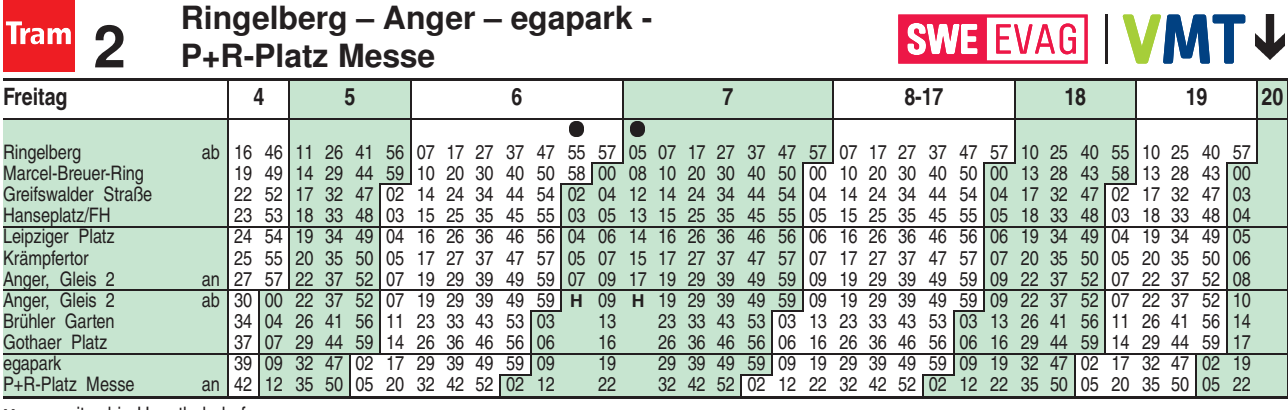

**H** = weiter bis Hauptbahnhof  $\bullet$  = an Schultagen

Fahrplan A0211 gültig ab 02.11.2020 erstellt am 26.10.20 15:48:36

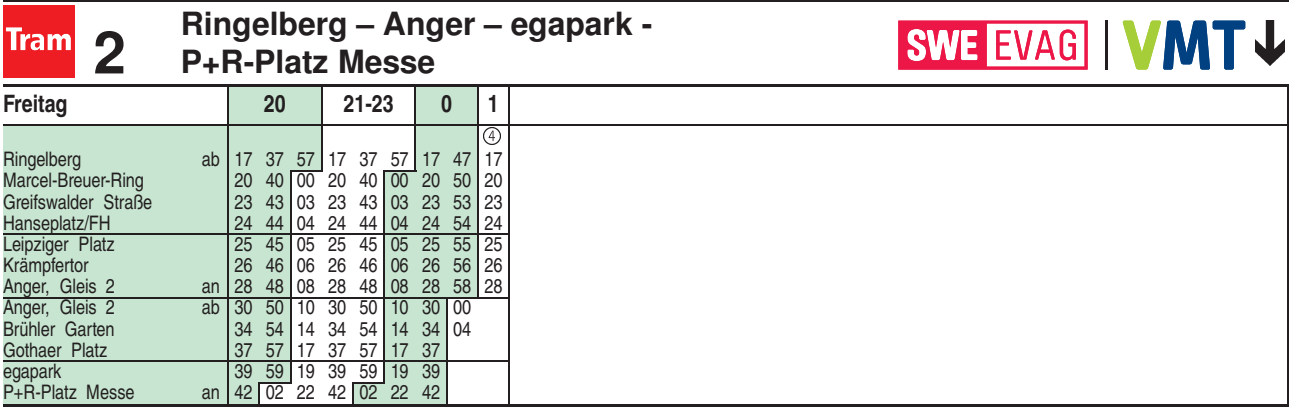

<sup>4</sup> = Linie 4 - weiter bis Hauptfriedhof (siehe Linie 4)

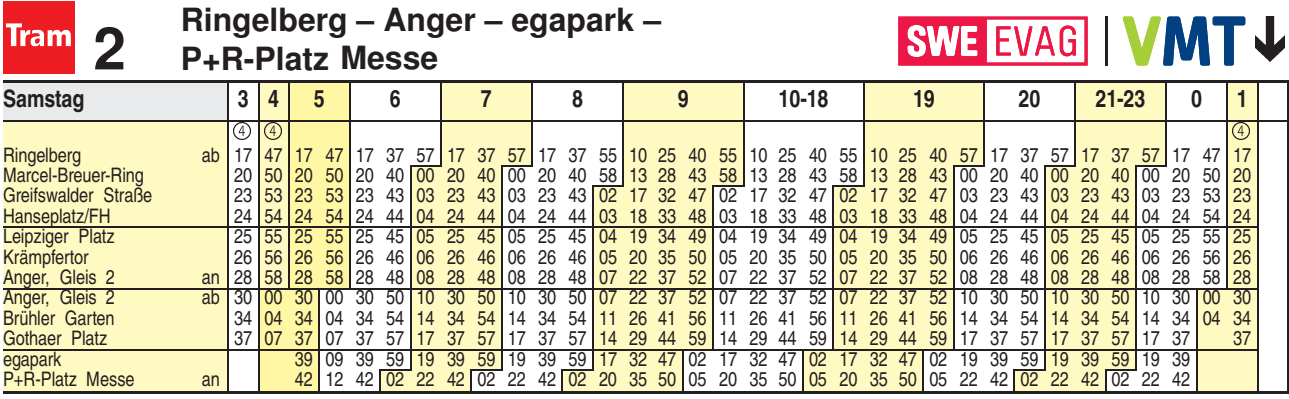

 $\overline{4}$  = Linie 4 - weiter bis Hauptfriedhof (siehe Linie 4)

Fahrplan A2510 gültig ab 25.10.2018 erstellt am 22.08.18 10:55:25

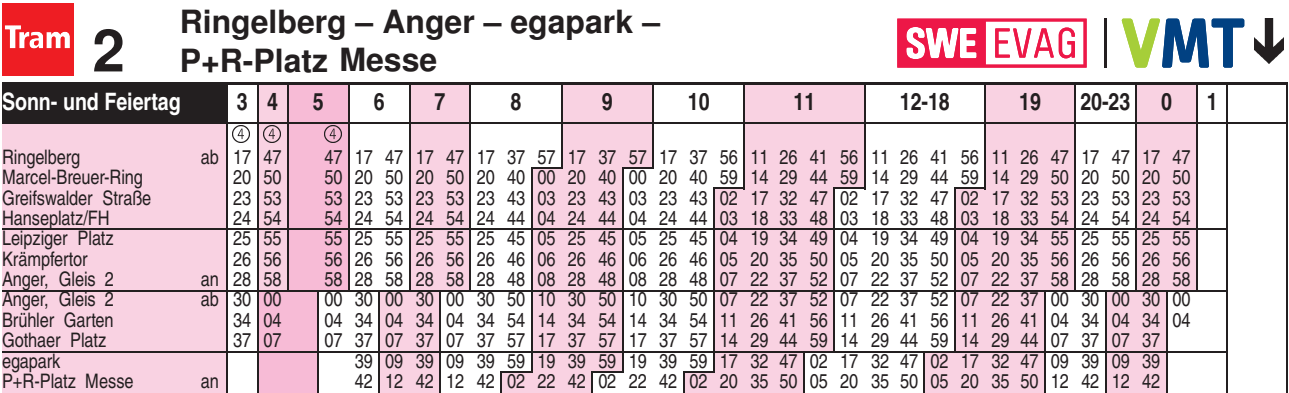

<sup>4</sup> = Linie 4 - weiter bis Hauptfriedhof (siehe Linie 4)

Diese Linie verkehrt am 25.12., 26.12.2020, 01.01., 02.04., 04.04., 01.05., 23.05. und 19.09.2021 ab 20:00 Uhr wie Samstag.